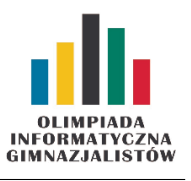

## IX OIG — Zawody indywidualne, etap II. Dostępna pamięć: 64 MB.  $14$  III 2015

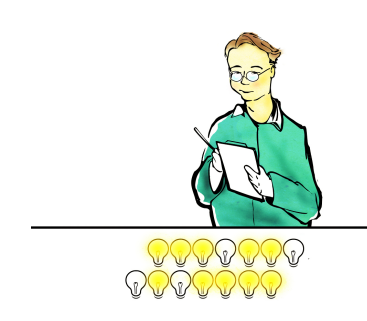

Marcin pracuje w elektrowni, a jego zadaniem jest obsługa żarówek. W elektrowni znajduje się N żarówek ostrzegawczych, które ustawione są w rządku jedna obok drugiej i ponumerowane od 1 do N od lewej do prawej. Każda żarówka ma dwa stany: świeci się bądź nie świeci. Pod koniec każdego dnia, zadaniem Marcina jest zgaszenie wszystkich żarówek, co wcale nie jest takie proste. Jeśli Marcin chce zmienić stan żarówki numer X (ze świecącego się na nie świecący się lub na odwrót), to wówczas wszystkie żarówki na lewo też zmieniają stan. Uściślając, wszystkie żarówki o numerach mniejszych lub równych X zmieniają swój stan. Aktualnie, Marcin nie jest zajęty, zatem przygląda się żarówkom, obserwując, jak zmieniają się ich stany.

Dla danego bieżącego układu żarówek, chłopiec zastanawia się, ile minimalnie kroków musi wykonać, aby zgasić wszystkie żarówki. Praca w elektrowni nadal trwa, żarówki bardzo często zmieniają swoje stany. Wesprzyj Marcina, obliczając wynik dla kolejnych stanów.

## Wejście

W pierwszym wierszu standardowego wejścia znajdują się dwie liczby całkowite N i M  $(1 \le N, M \le 10^6)$ , oznaczające liczbę żarówek w elektrowni oraz liczbę wydarzeń. W drugim wierszu znajduje się ciąg zer i/lub jedynek, opisujący początkowy stan żarówek. Jeśli i-ty znak jest równy zero to znaczy, że na początku żarówka numer i jest zgaszona, w przeciwnym wypadku żarówka początkowo się świeci. W następnych M wierszach znajdują się opisy kolejnych zdarzeń. Każdy opis składa się z jednej liczby całkowitej  $X_i$  ( $1 \leq X_i \leq N$ ) oznaczającej, że w *i*-tym momencie żarówka numer  $X_i$  (i tylko ta żarówka) zmieniła swój stan. W 50% testach zachodzi dodatkowo  $N, M \leq 1000$ .

## Wyjście

Twój program powinien wypisać na standardowe wyjście  $M + 1$  wierszy. W pierwszym wierszu powinna znaleźć się jedna liczba całkowita, oznaczająca minimalną liczbę kroków jaką Marcin musi wykonać, aby zgasić żarówki z początkowego stanu. W wierszu numer i + 1 powinnien znaleźć się wynik dla ciągu żarówek, który powstanie po dokładnie i wydarzeniach.

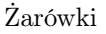

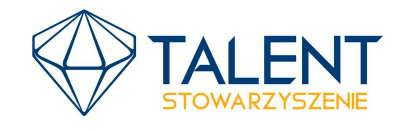

MINISTERSTWO **EDUKACJI** NARODOWEJ

## Przykłady

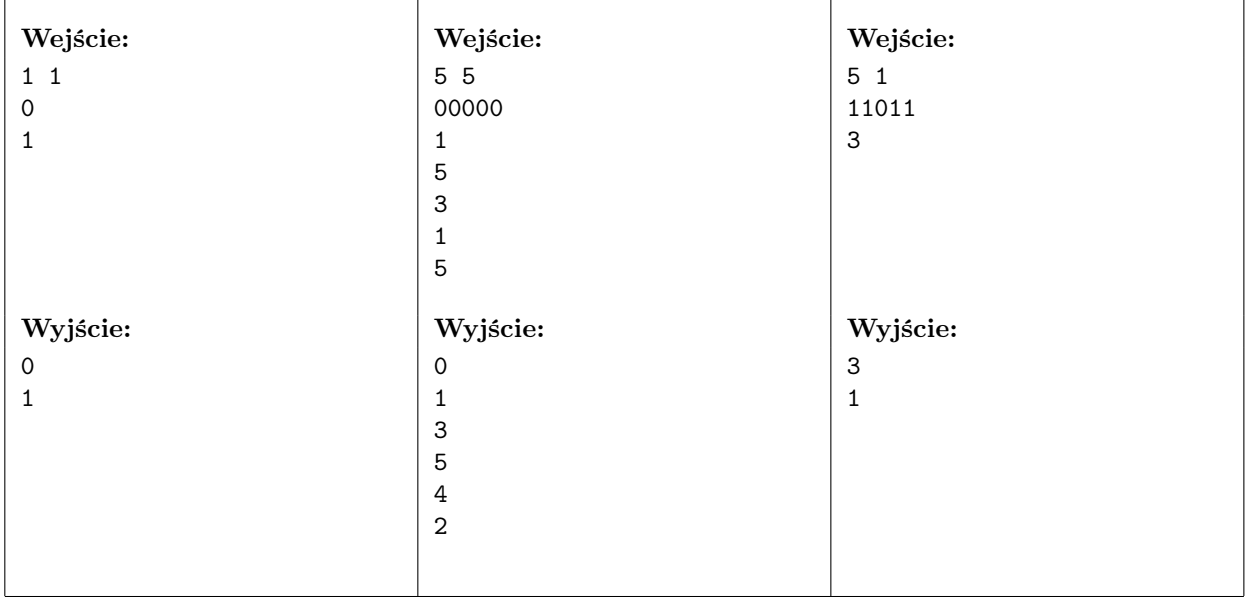

Żarówki

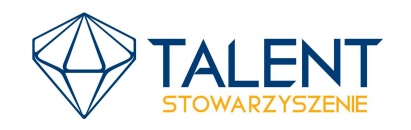

MINISTERSTWO EDUKACJI NARODOWEJ  $-\infty$